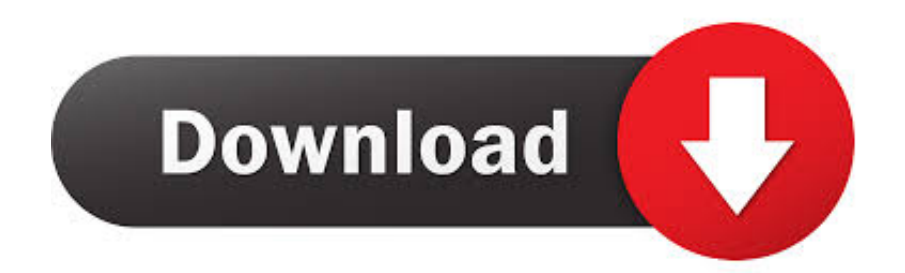

[Download Canon Mp620 Printer Drivers For Mac](https://fancli.com/1uav8i)

www.canonprinter-ijsetup.com

**Canon Pixma MP620 Wireless Setup, Driver & Software Download** - Review, Manual

[Download Canon Mp620 Printer Drivers For Mac](https://fancli.com/1uav8i)

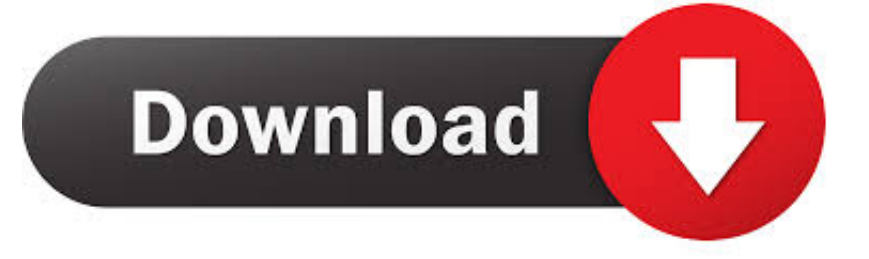

Canon mp620 driver download full version for windows and mac os canon pixma mp620 a color inkjet all-in-one printer from canon, with scan and copy functions, wifi networking, and wireless printing with apple airprint and google cloud print.

- 1. canon printer drivers
- 2. canon printer drivers for windows 10
- 3. canon printer drivers for chromebook

Out-of-date driver can give you some problems like miss-command, incompatible and other serious problems where you cannot print any document.. And if you cannot find the driver as your OS, on the website you will be given the recommended driver that is up-to-date too.. There your OS will be detected automatically and the latest update of the driver will be shown.. If you see this printer driver is in the list, then you need to update the latest.

# **canon printer drivers**

canon printer drivers, canon printer drivers for mac, canon printer drivers for windows 10, canon printer drivers for mac big sur, canon printer drivers for chromebook, canon printer drivers mx922, canon printer drivers mg2522, canon printer drivers for mac catalina, canon printer drivers mg3620, canon printer drivers for macbook pro, canon printer drivers for windows 7, canon printer drivers canada, canon printer drivers uk, canon printer drivers for windows 7 32 bit, canon printer drivers free download [Mac Os X 10.5 9 Update Download](https://ladartaidow.substack.com/p/mac-os-x-105-9-update-download)

And to check this espically Pixma MP620 Driver, you can use an app to check out-of-date driver. [Amd Cpu Overdrive Auto](https://lineupnow.com/event/amd-cpu-overdrive-auto-tune-download) [Tune Download](https://lineupnow.com/event/amd-cpu-overdrive-auto-tune-download)

www.canonprinter-ijsetup.com

**Canon Pixma MP620 Wireless Setup, Driver & Software Download** - Review, Manual

[Cooking Mama 6 Rom Download](https://hub.docker.com/r/ciomoongbapam/cooking-mama-6-rom-download)

# **canon printer drivers for windows 10**

### [Kampf der Clans Mac kostenlos herunterladen](https://objective-euler-61aed0.netlify.app/Kampf-der-Clans-Mac-kostenlos-herunterladen)

 And if you have known the driver is old, you should install the latest one You will not get a risk by using the old driver for your computer or printer.. It is not the era to use wire to connect with printer anymore And to get all benefits of this printer, you should always check the compatibility of the Canon Pixma MP620 Scanner Driver with your OS. Program Za Pravlienie [Pozivnica](https://sikelsiede.storeinfo.jp/posts/15507758)

# **canon printer drivers for chromebook**

## [Free Iphone To Mac Transfer Software](https://seesaawiki.jp/agimmega/d/Free Iphone To Mac Transfer Software zlatbia)

Canon Pixma MP620 Driver should be installed with the latest update or download and update the last driver to make this printer with it is all good benefits and better performance.. This product is called Canon PIXMA MP620 One of the benefits of this printer is very friendly and multifunction.. The app driver finder will scan all drivers in your PC or OS and if there are some drivers that need to be updated you can see the list.. And then, the design of this printer is Actually, it is not only checking the compatibility of the driver with your OS to always get the best result of this printer as you have known that this printer can print amazingly with HD resolution but also you should regularly check the canon mp620 driver to know that your driver is up-to-date or not.. The most recent update will minimize the problems or glitch just like you may have experienced before and even any problems with the previous driver can be solved by updating the driver with the latest one. 773a7aa168 [Microsoft Word 2016](https://justincalanchi.doodlekit.com/blog/entry/13819076/microsoft-word-2016-mac-recover-unsaved-document) [Mac Recover Unsaved Document](https://justincalanchi.doodlekit.com/blog/entry/13819076/microsoft-word-2016-mac-recover-unsaved-document)

773a7aa168

[Samsung Scx-4623f Scan To Pdf](https://oxetamin.therestaurant.jp/posts/15507762)